LMU München Sommersemester 2000

Prof. Dr. Martin Wirsing

#### **Informatik II**

unter Mitarbeit von Dr. Victoria Cengarle, Dr. Piotr Kosiuczenko, Alexander Kurz, Dirk Pattinson, Robert Reitmeier

> Satz und Layout: Michael Brade

2. Mai 2000 – 31. Juli 2000

Dieses Script wurde mit dem Textsatzsystem TEX und seinem Macropaket LATEX erstellt. Es bemüht sich, die in der Vorlesung Informatik II mitgeschriebenen Scripts getreu wiederzugeben. Fehler und Fehlformatierungen sind keinesfalls ausgeschlossen. Für Feedback jeglicher Art wäre der Autor sehr dankbar.

EMail: brade@informatik.uni-muenchen.de

### Inhaltsverzeichnis

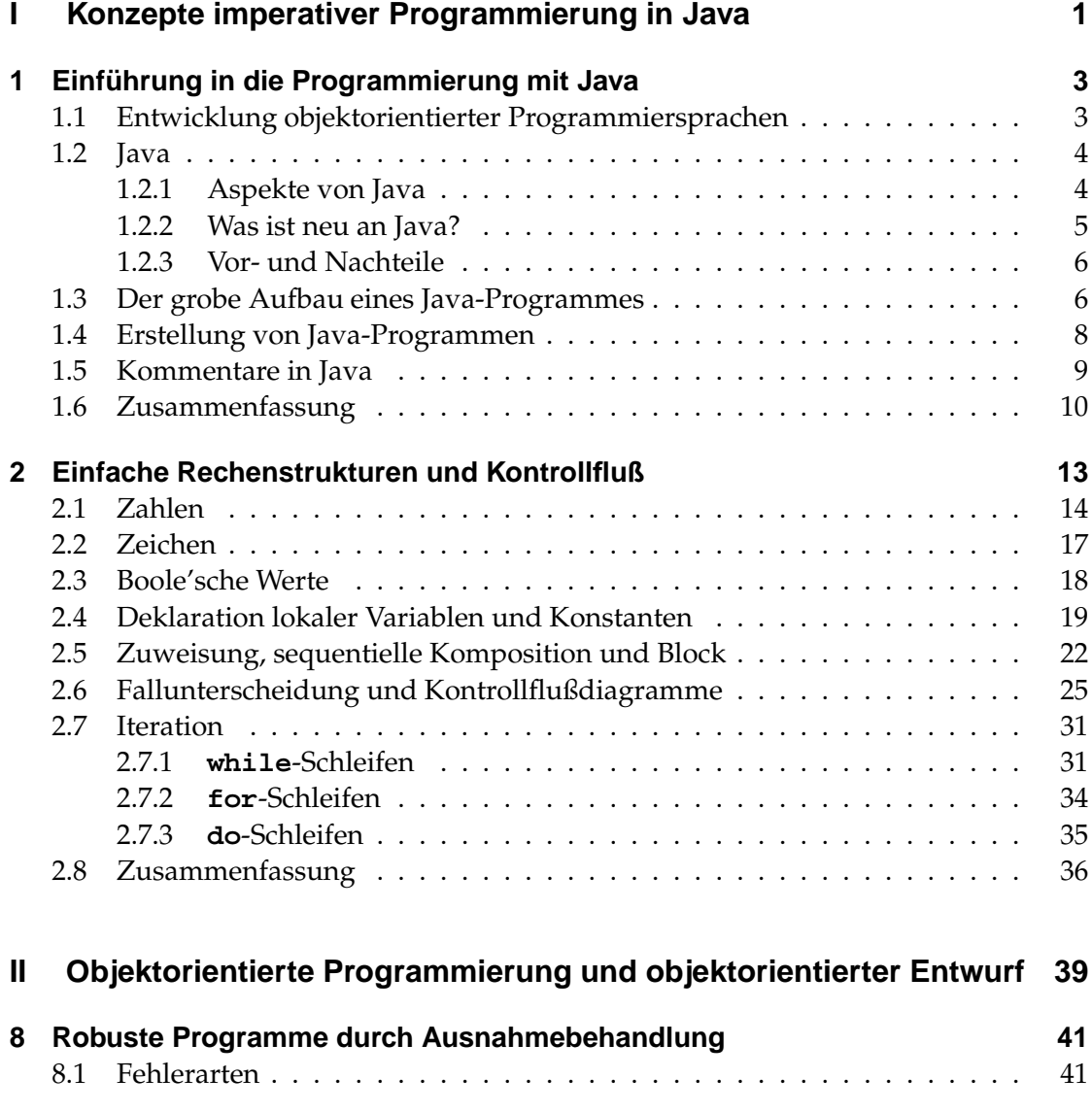

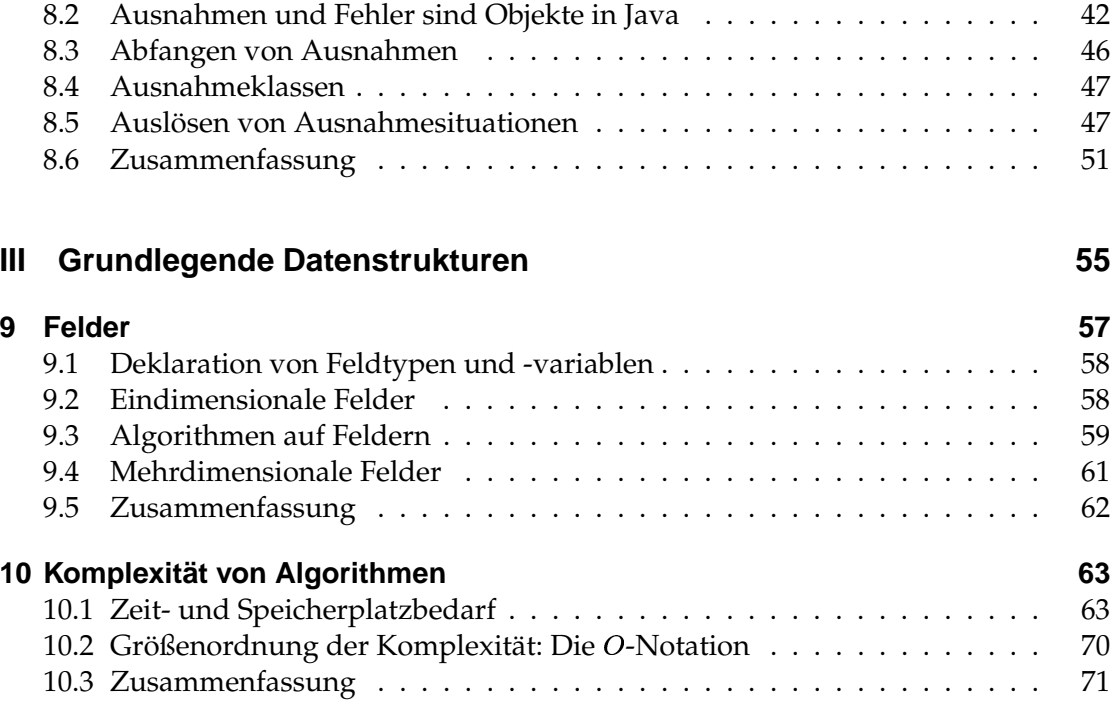

# Abbildungsverzeichnis

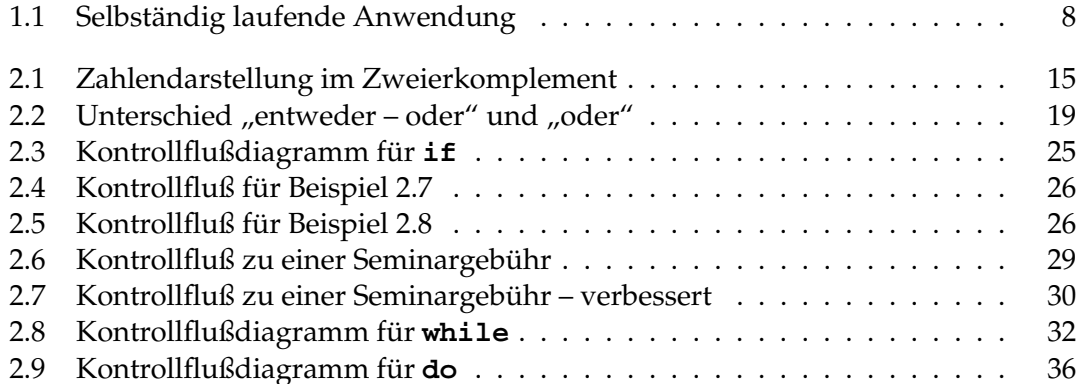

### Tabellenverzeichnis

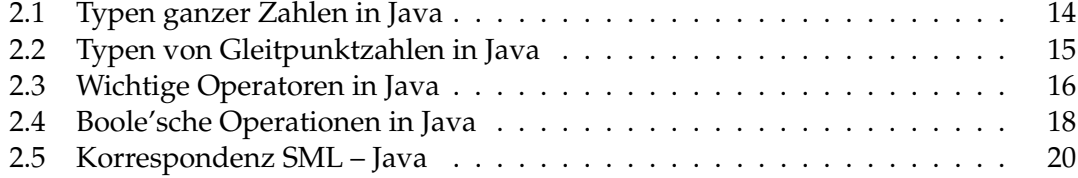

## Liste der Beispiele

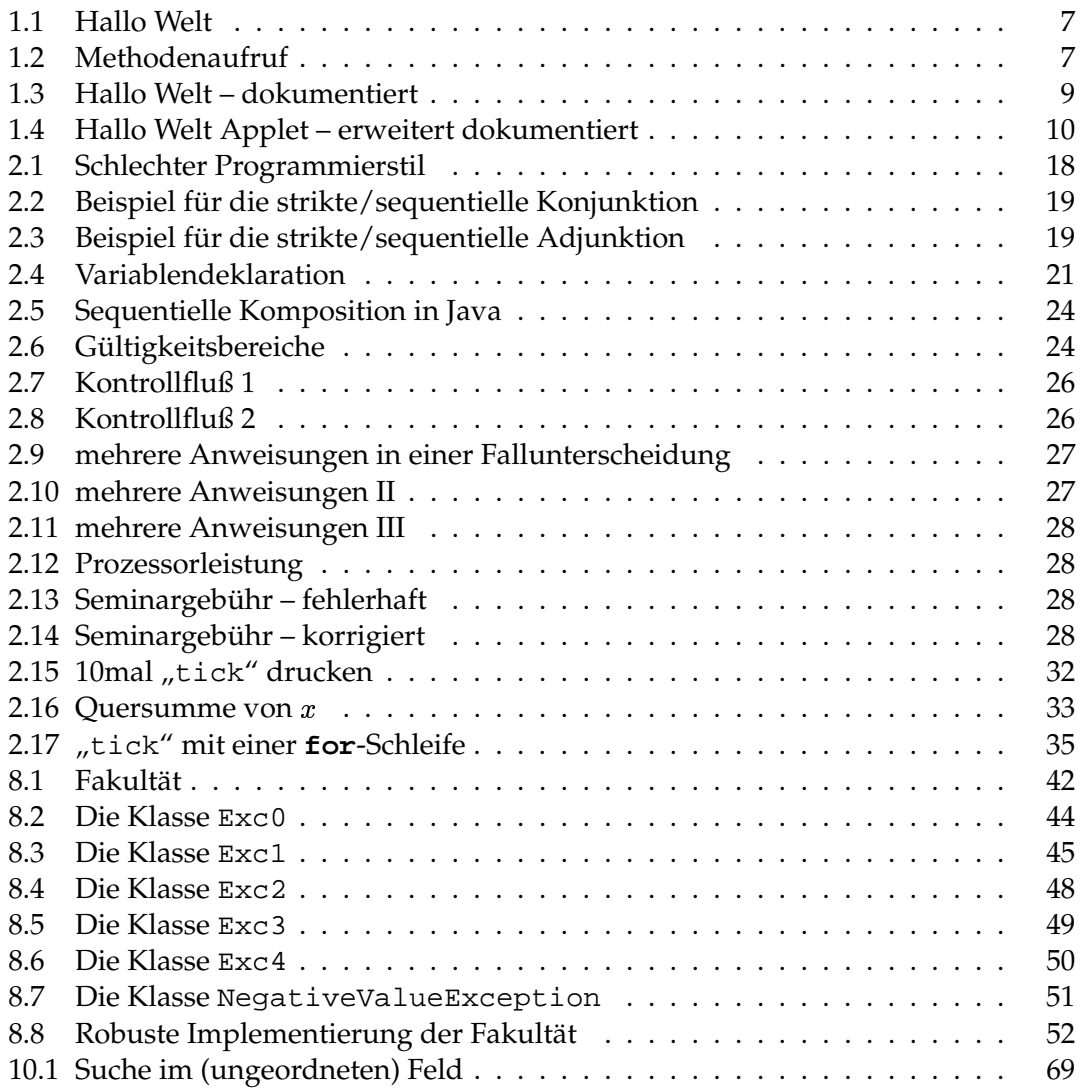